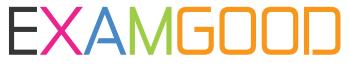

## **QUESTION & ANSWER**

Exam Good provides update free of charge in one year!

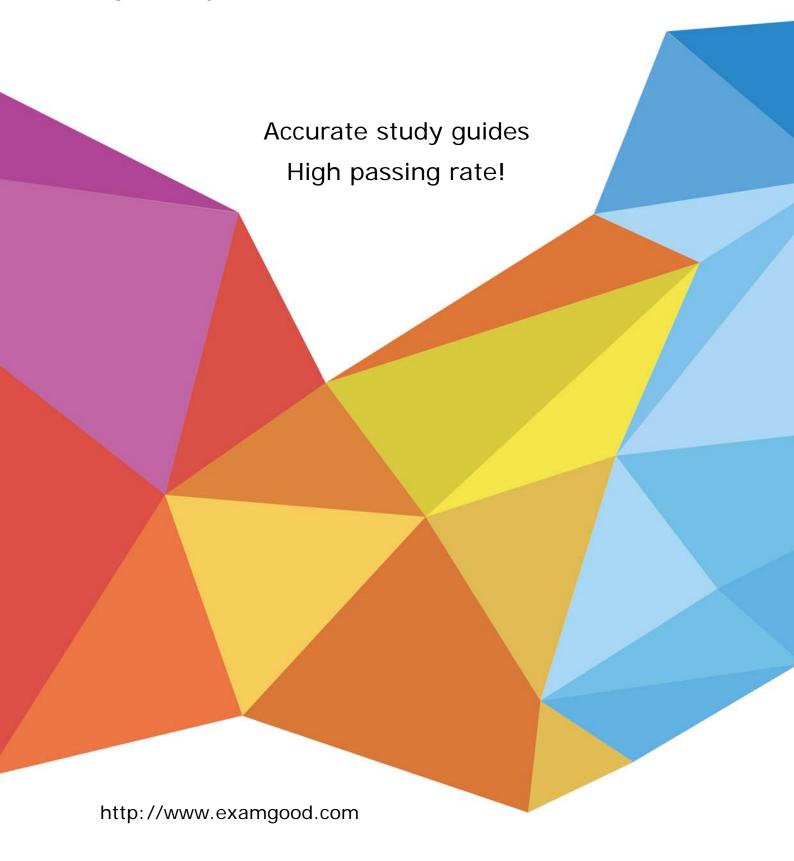

Exam : HP0-094

Title : HP-UX Netwoeking and

Security

Version: DEMO

## 1. When mounting a file system from an NFS client, which configuration file is used to name the local mount point?

A.fstab

B.nfstab

C.exports

D.nfs.conf

#### Correct:A

## 2. What is the meaning of the following ARP table entry? # arp -a foo (10.0.0.2) at (incomplete)

A.Node foo only supports proxy ARP.

B.The ARP table entry for node foo has expired.

C.An ARP request was sent for node foo, but there was no ARP response.

D.An ARP request was sent for node foo, but only a partial response was received.

### Correct:C

## 3. How should you grant NFS filesystem access to individual users as opposed to all users?

A.create a group accessible mount point

B.specify a netgroup in the /etc/exports file

C.add the users to the /etc/exports file using the form host:uid/gid

D.add the users to the /etc/exports file using the form host:username

#### Correct:B

## 4. Which protocol allows your server to discover the IP address of another server based on the other server's name?

A.ARP

**B.PPP** 

C.DNS

**D.DHCP** 

**E.BOOTP** 

### Correct:C

## 5. What is used for the implementation of Internet name designations as specified in RFC 1034 and RFC 1035?

A.INS

**B.BIND** 

C.SIND

**D.DHCP** 

#### Correct:B

# 6.A customer reports that pings to node FOO take a long time, then fail with "unknown host". Of the options given, what is the next logical troubleshooting step?

A.telnet FOO

B.nslookup FOO

C.ps -ade | grep ping

D.ping the IP address of FOO

### Correct:B

#### 7. Which directory does the template for your new sendmail.cf file reside?

A./etc/mail/

B./etc/mail/sendmail/

C./usr/share/sendmail-cf/

D./usr/newconfig/etc/mail/

E./var/templates/shared/mail/

#### Correct:D

8.Given the following configuration in the named zone file: hp.com IN MX 10 tiger.hp.com IN MX 20 mail.hp.com IN MX 30 relay.hp.com Assuming tiger.hp.com is NOT accessible through the firewall, which statement is true regarding messages addressed to tiger.hp.com?

A.Incoming mail will be returned to sender as undeliverable.

B.Incoming mail will arrive on mail and will be forwarded to relay waiting on tiger.

C.Incoming mail will arrive on tiger but will not be accessible until the firewall is turned off.

D.Incoming mail will arrive on mail and will be forwarded to tiger as it becomes accessible.

#### Correct:D

## 9. When you start the sendmail service, you would like to have the mail written to /var/adm/syslog/mail.log. What should you do?

A.Modify the mail.conf file to add the new location.

B.No special action is required because that is the default location.

C.Append -oL/var/adm/syslog/mail.log to the end of command line.

D.Append -f/var/adm/syslog/mail.log to the end of the command line.

E.Append -lf/var/adm/syslog/mail.log to the end of the command line.

#### Correct:B

### 10. When you set up an 8 CPU DHCP server, how many subnets can you configure per pool?

A.1

B.2

C.4

**D.8** 

#### Correct:A

## 11. Which states are valid for DHCP? (Select two.)

A.init

B.select

C.rebind

D.reboot

E.broadcast

#### Correct:D E

## 12. Which combination of NFS mount options provides the best chance of avoiding client hangs?

A.retry=2,hard

B.retry=4,soft

C.retry=6,hard,intr

D.retry=3,retrans=6

## Correct:B

## 13. Which command dismounts an NFS mounted filesystem?

A.mount -r /mnt

B.unmount /mnt

C.mntab -x /mnt

D.umount server:/mnt

#### Correct:D

## 14. During the configuration process for sendmail, which command is run to determine the default hostname to be used for delivery?

A.uname -s

B.getuname

C.sendmail -h

D.hostname -s

E.gethostname

#### Correct:E

## 15. What does the DHCP device group allow for?

A.automatic startup of DHCP tools

B.multiple subnets to be specified for each pool

C.callback routines within the /etc/dcptab file

D.different types of clients to receive different parameters

#### Correct:D

## 16.Execution of the telnet foo command results in a connection refused by foreign host error message. Which file on node foo could be modified to allow TELNET connections?

A./etc/hosts

B./etc/networks

C./etc/inetd.conf

D./etc/svc.conf

#### Correct:C

### 17. What is an SNMP trap?

A.an event sent by the Network Management Station to a client

B.host response to a Network Management Station status request

C.an unsolicited event notifying the Network Management Station of a change

D.Network Management protocol interrupt generated by a Management Station

### Correct:C

## 18. Which file is the configuration file for the Network Time Protocol daemon?

A.rc.conf

B.ntp.conf

C.timed.conf

D.ntp\_config.file

### **Correct:B**

## 19. Which /etc/inetd.conf entries should be disabled in order to disable the remote procedure calls to the system? (Select two.)

A.rpc.rexd

B.rpc.ncall

C.rpc.rusers

D.rpc.remsh

### **Correct:A C**

## 20.In order to restrict the access to the /etc/passwd file through ftp, which statement should be included in the /etc/ftpd/ftpaccess file?

A.noaccess /etc/passwd

B.noretrieve /etc/passwd C.accessdeny /etc/passwd D.suppressaccess /etc/passwd

Correct:B